## RC Laser Sail Numbers - How To

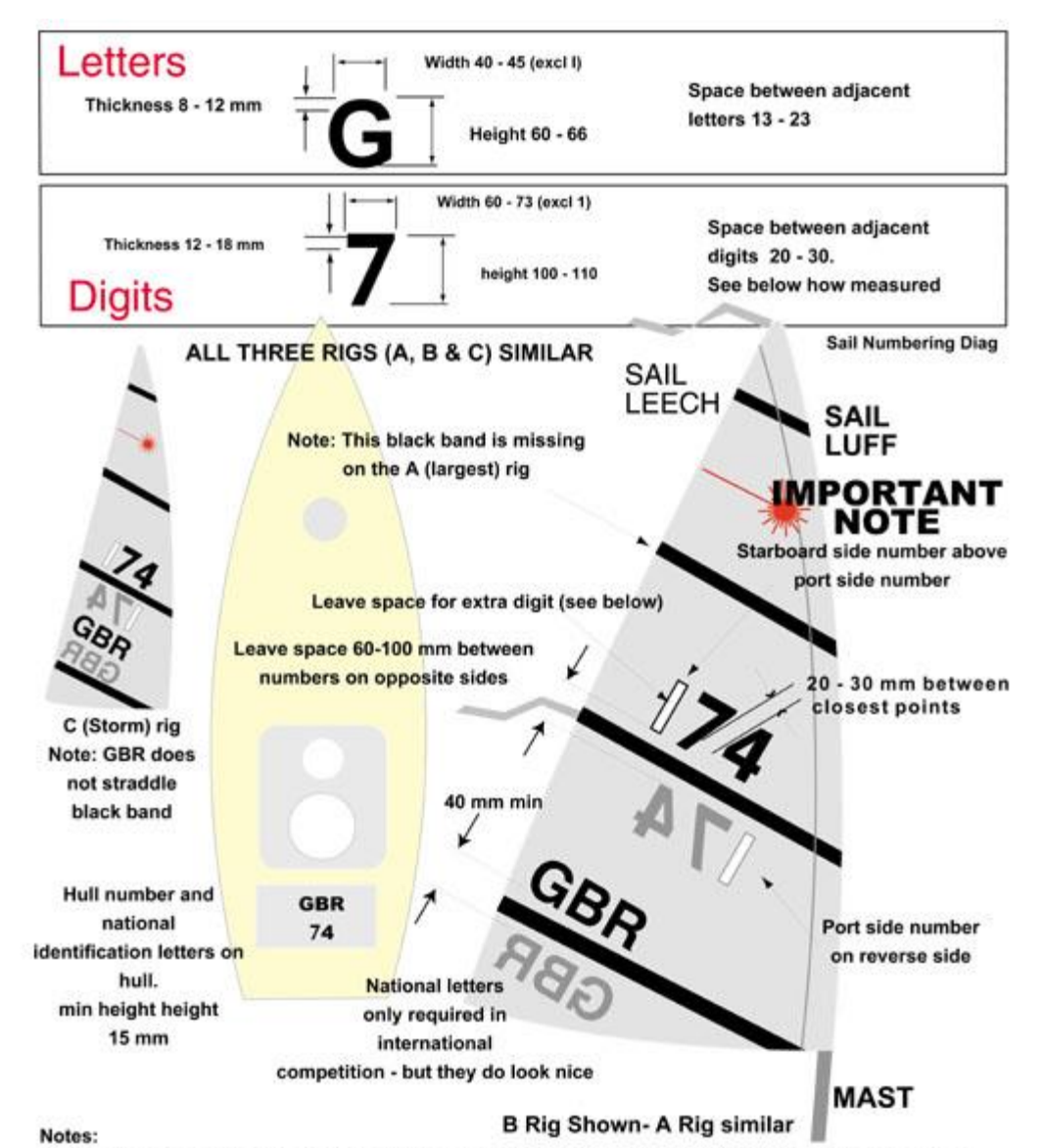

1. The sail number is last two digits of hull number. In case of single digit hull number add a zero before number.

2. All dimensions in millimetres.

3. When two or more boats with the same sail number meet at a regatta an extra digit is inserted on the sail before the sail number. This will be a temporary '1'. In the example above the '1' has been added. This '1' would normally be made from adhesive insulating tape. In the event of a 'triple' clash the Race Officer will decide on how the clash is resolved.

4. Use black Fablon or similar material for all numbers and digits. Self adhesive numbers and the National Identification letters GBR may be obtained from the UKRCLA.

5. UKRCLA regards the symmetrical numbers 01, 08, 10, 18, 80 and 81 on a sail as causing 'conflict' e.g. 01 appears as 10 when seen through sail. UKRCLA SSIs therefore require that these numbers shall always display a prefix digit which shall be the next digit of the boat number or a digit '1'.

Issued by the UKRCLA - issue dated 16/01/05